## Package 'VDJgermlines'

December 19, 2018

Type Package

Title Variable, Diversity and Joining Sequences from Various Species

Version 0.1

Date 2018-12-10

Author Alexander Yermanos

Maintainer Alexander Yermanos <ayermanos@gmail.com>

**Depends**  $R$ ( $> = 3.1.0$ ), ape, stringdist

Description Contains variable, diversity, and joining sequences and accompanying functions that enable both the extraction of and comparison between immune V-D-J genomic segments from a variety of species. Sources include IMGT from MP Lefranc (2009) <doi:10.1093/nar/gkn838> and Vgenerepertoire from publication DN Olivieri (2014) <doi:10.1007/s00251-014-0784-3>.

License GPL-2

LazyData true

Encoding UTF-8

RoxygenNote 5.0.1

Suggests knitr, rmarkdown

NeedsCompilation no

Repository CRAN

Date/Publication 2018-12-18 23:30:32 UTC

### R topics documented:

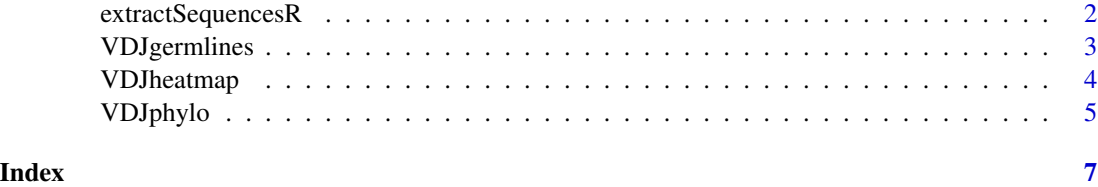

1

<span id="page-1-0"></span>

#### Description

Extracts the germline genes of interest and stores them as a dataframe

#### Usage

```
extractSequencesR(species, chain, source, write.fasta, fasta.name,
directory.string)
```
#### Arguments

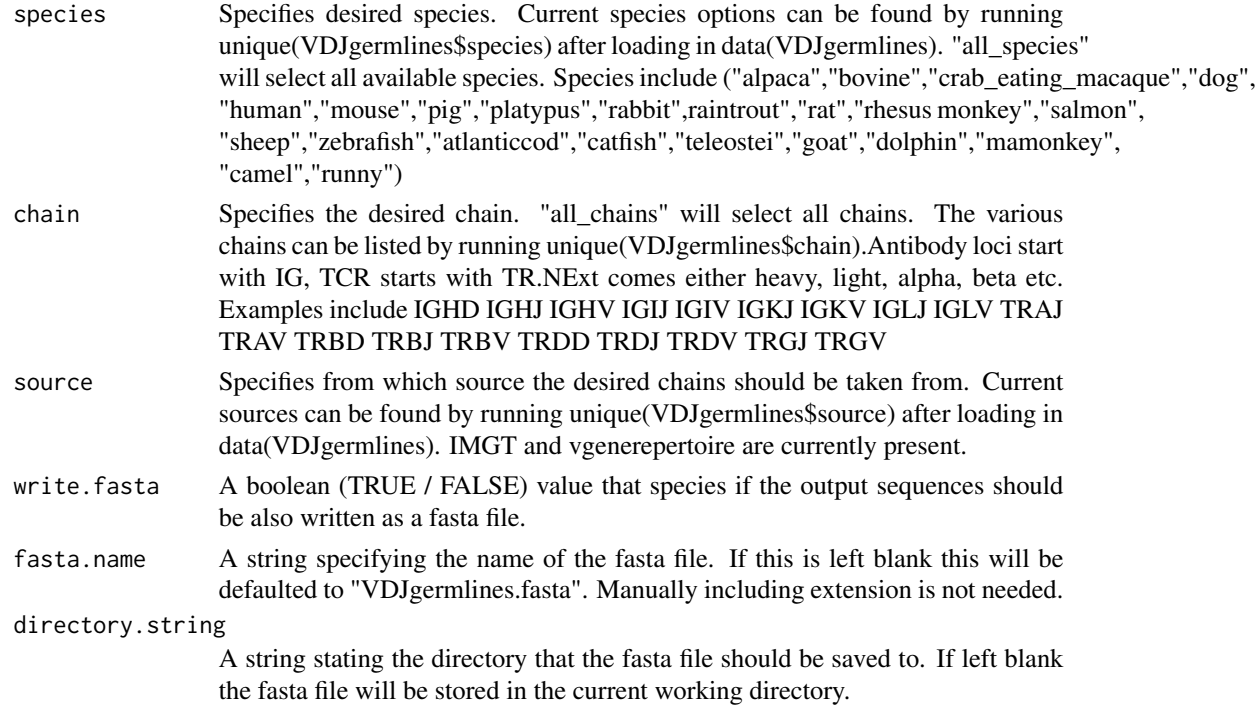

#### Value

Returns a dataframe containing the species and chains of interest from the desired source. The columns of the dataframe include sequence, names, species, chain, accession, official species name, source, and strain. Furthermore, if write.fasta is set to TRUE then the output will additionally include a fasta file.

#### Examples

```
extractSequencesR(species = "dog",chain = "IGHD",source = "IMGT",write.fasta = FALSE)
```
#### <span id="page-2-0"></span>**Description**

The germline information for a variety of species is contained in the VDJgermlines dataframe.

#### Usage

VDJgermlines

#### Format

A data frame with 7285 rows and 8 variables:

sequence The sequence directly from either IMGT or Vgenerepertoire

names The corresponding name of the sequence including V gene number, species

species The casual species name - e.g. dog, mouse, rat

chain The corresponding chain names, including IGHV, IGHL, TRAV, etc

accession The accession number of the given gene

species\_name\_official The more scientific species name e.g. mus musculus

source The database that annotated the sequence

strain The accompanying strain if available (e.g. B6 vs BALB/c)

#### Source

IMGT and Vgenerepertoire IMGT (the international ImMunoGeneTics information system (founder and director: Marie-Paule Lefranc, Montpellier, France)." : Lefranc, M.-P. et al., Nucleic Acids Research, 27, 209-212 (1999) Cover; Ruiz, M. et al., Nucleic Acids Research, 28, 219-221 (2000); Lefranc, M.-P., Nucleic Acids Research, 29, 207-209 (2001); Lefranc, M.-P., Nucleic Acids Res., 31, 307-310 (2003); Lefranc, M.-P. et al., In Silico Biol., 5, 0006 (2004) [Epub], 5:45-60 (2005); Lefranc, M.-P. et al., Nucleic Acids Res., 33, D593-D597 (2005) Full text; Lefranc, M.-P. et al., Nucleic Acids Research 2009 37(Database issue): D1006-D1012; doi:10.1093/nar/gkn838 Full text. Nucleic Acids Res. 2015 Jan 28;43(Database issue):D413-422. doi: 10.1093/nar/gku1056. Epub 2014 Nov 5. Full text) and Vgenerepertoire (Immunogenetics. 2014 Aug;66(7-8):479-92. doi: 10.1007/s00251-014-0784-3. Epub 2014 Jun 4. and Vgenerepertoire (Genomic V exons from whole genome shotgun data in reptiles. Olivieri DNx, von Haeften B, S<U+00E1>nchez-Espinel C, Faro J, Gamb<U+00F3>n-Deza F.).

<span id="page-3-0"></span>VDJheatmap *Calculates the distance between VDJ germlines of interest and produces a matrix that can be used for further analysis or viewed using Heatmap/pheatmap/ComplexHeatmap.*

#### Description

Calculates the distance between VDJ germlines of interest and produces a matrix that can be used for further analysis or viewed using Heatmap/pheatmap/ComplexHeatmap.

#### Usage

VDJheatmap(species, chain, source, inference.method)

#### Arguments

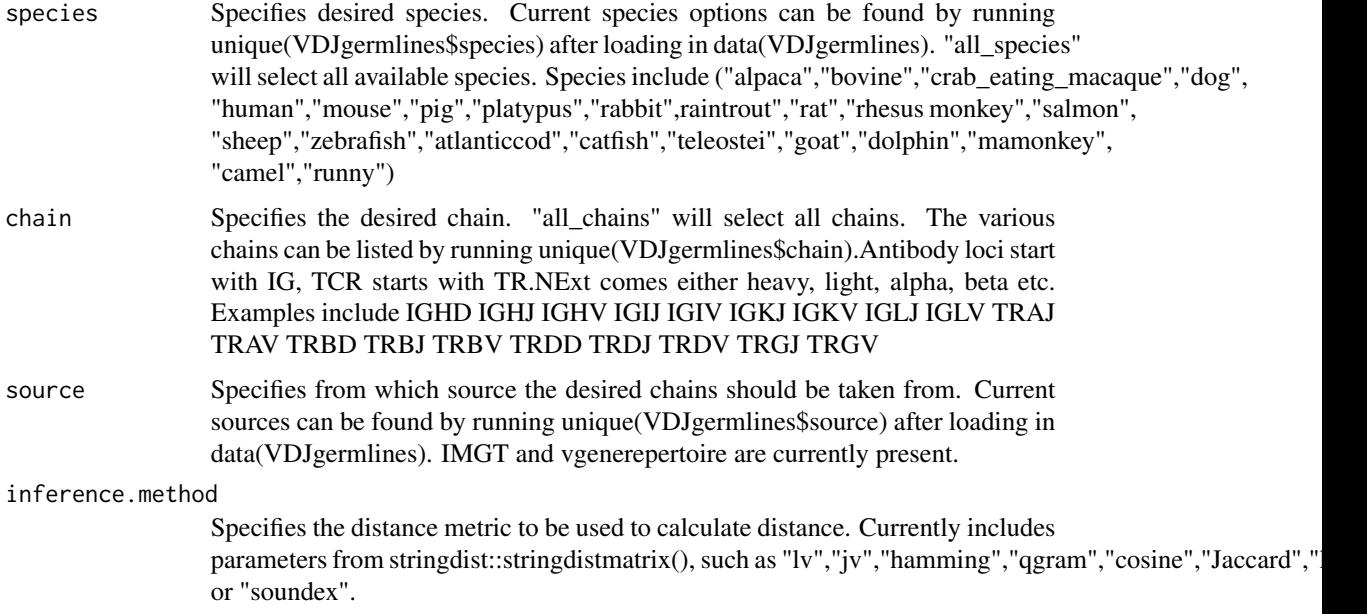

#### Value

Returns a matrix where the entries correspond to the VDJ germlines used the neighbor joining algorithm. Can be viewed by heatmap() in base r, or pheatmap::pheatmap(VDJheatmap).

#### Examples

```
VDJheatmap(species = "dog",chain = "IGHD",source = "IMGT")
```
<span id="page-4-0"></span>VDJphylo *Infers basic phylogenetic trees of VDJ germlines of interest with basic distance methods.*

#### Description

Infers basic phylogenetic trees of VDJ germlines of interest with basic distance methods.

#### Usage

```
VDJphylo(species, chain, source, write.fasta, fasta.name, directory.string,
inference.method)
```
#### Arguments

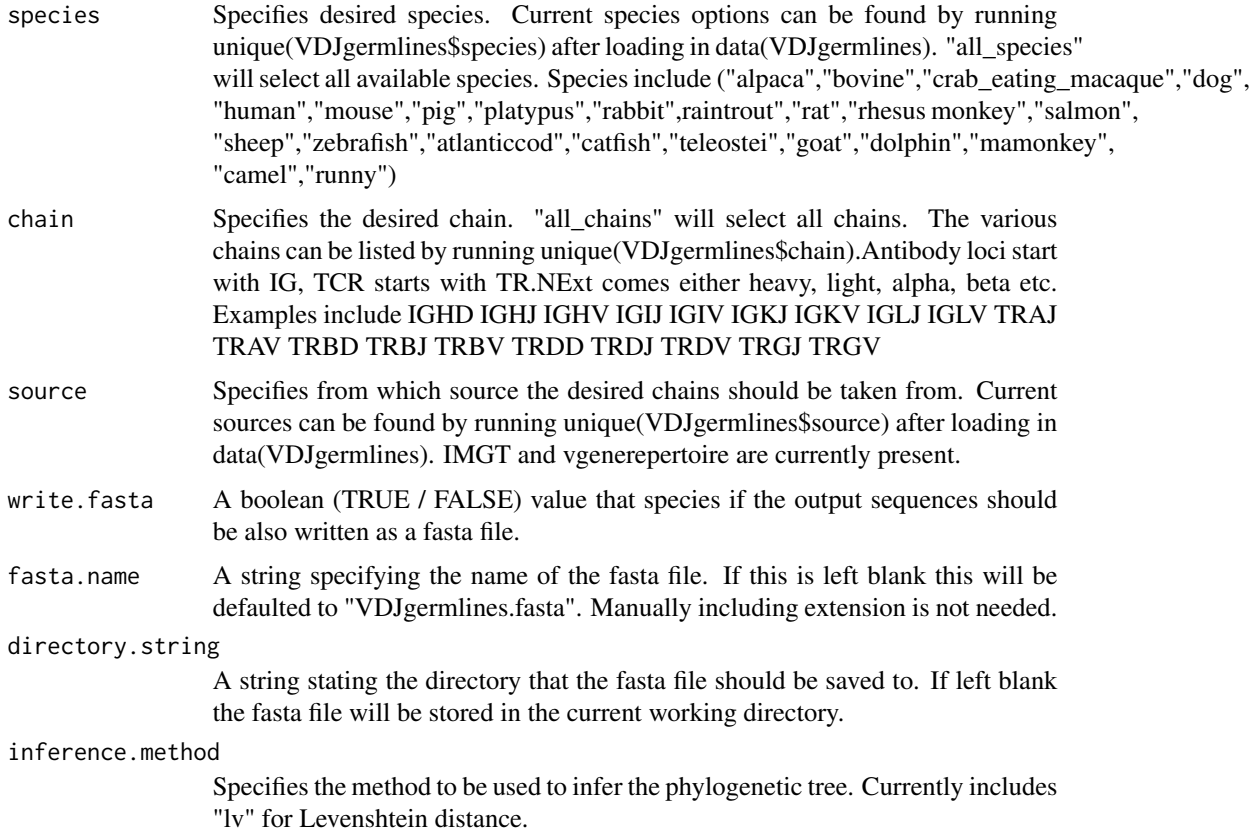

#### Value

Returns an unrooted tree inferred using the neighbor joining algorithm. Can be viewed by plot(output\_tree) after loading ape package.

#### Examples

VDJphylo(species = "dog",chain = "IGHD",source = "IMGT",write.fasta = FALSE)

# <span id="page-6-0"></span>Index

∗Topic datasets VDJgermlines, [3](#page-2-0)

extractSequencesR, [2](#page-1-0)

VDJgermlines, [3](#page-2-0) VDJheatmap, [4](#page-3-0) VDJphylo, [5](#page-4-0)